## **2024** !( )

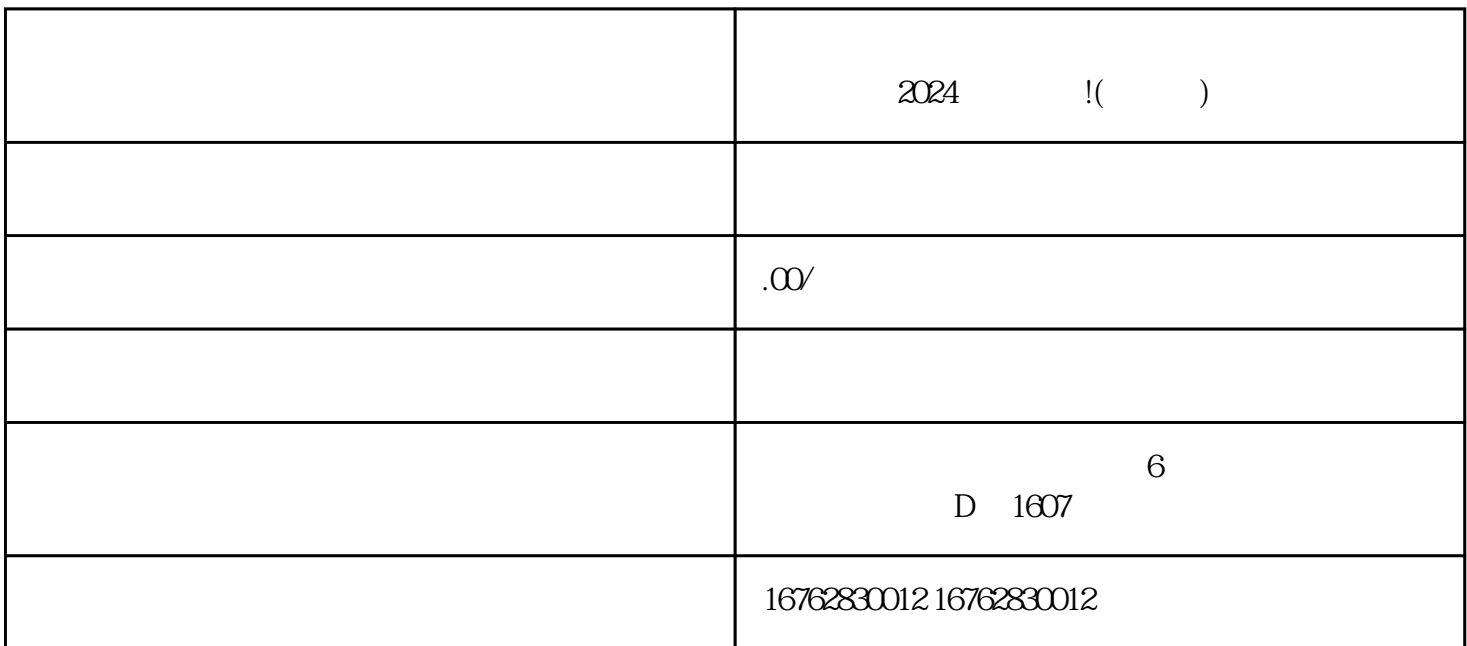

 $1.$   $\frac{1}{2}$  $\alpha$  , and  $\alpha$  , and  $\alpha$  , and  $\alpha$  is  $\alpha$  $4$  $5^{--}$  $2024$  $\alpha$  $1.$  $\sim$  2.  $\sim$  $\frac{3}{8}$ 

 $4.$ 

尝试重新连接Wi-

Fi或使用手机数据网络进行测试。如果是有线连接,可以检查网线是否连接松动或损坏。 排除设备故障